## **Fiche technique : traduire une séquence avec ExPASy**

**EXPASY**<br>SIB Bioinformatics Resource Portal

## **http://web.expasy.org/translate/**

**Objectif :** ce site en ligne, hébergé par le Swiss Institue of Bioinformatics, permet de traduire directement un ADN ou ARNm en protéine.

## **Translate tool**

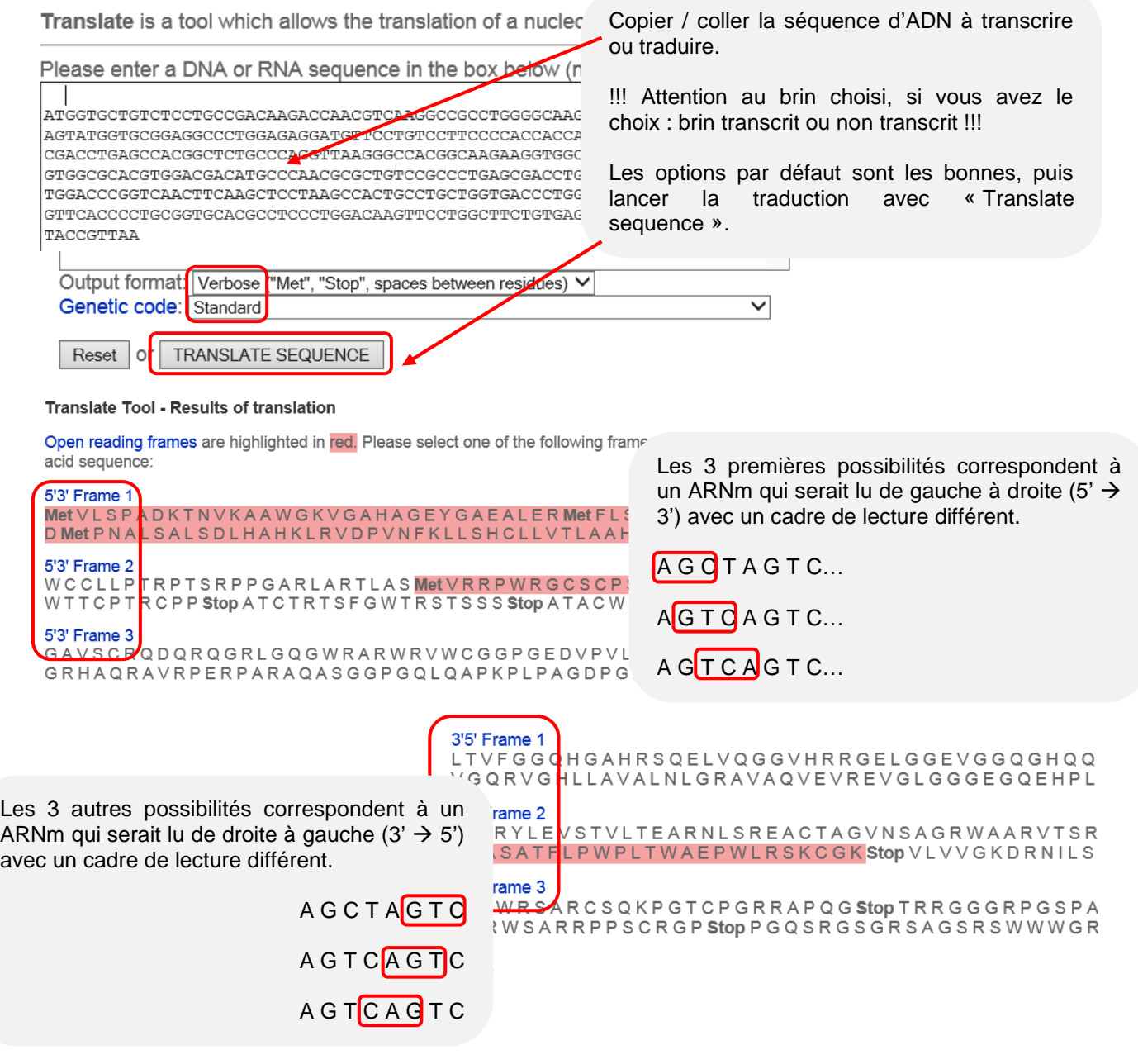

Le **surlignage rouge** est très important, il permet de repérer la protéine depuis un codon d'initiation jusqu'à un codon stop.

Parmi les 6 protéines proposées, la plus probable est celle qui commence par la méthionine (= codon d'initiation).

5'3' Frame 1